## Naxx spider wing guide

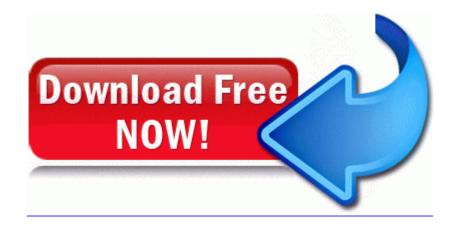

**Direct Link #1**